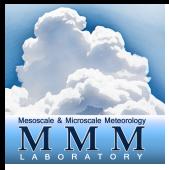

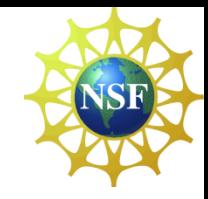

# **A Brief Guide for WRFDA Developers**

Zhiquan (Jake) Liu NCAR/MMM **liuz@ucar.edu**

#### **WRFDA and WRFPLUS Code Downloads**

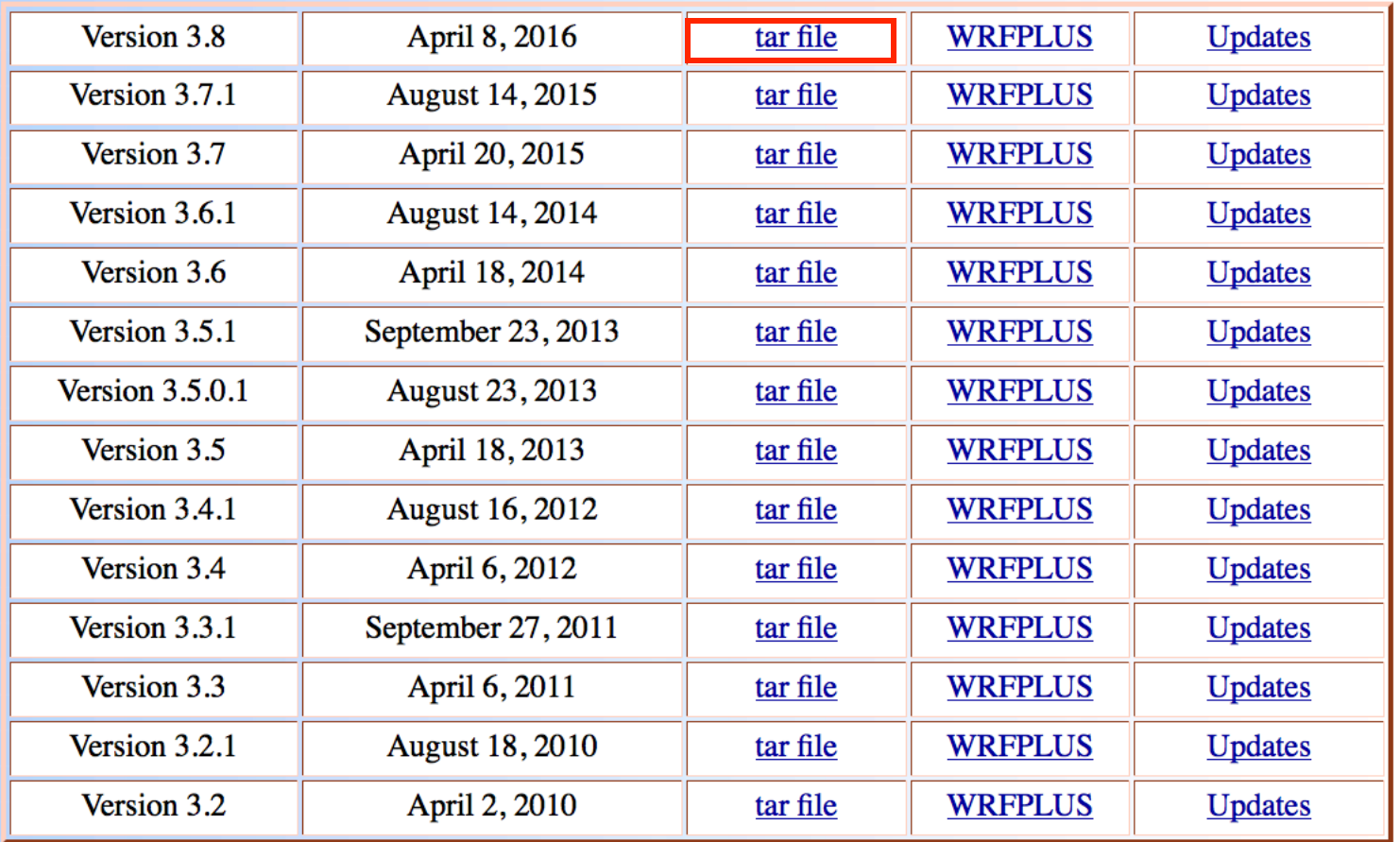

To learn more about WRFDA and how to use it, please visit the WRFDA home page.

WRFPLUS is a package containing the WRF Adjoint and Tangent Linear models, as well as a sepcialized version of the Non-Linear model. It is designed for use with WRFDA 4DVAR. See the WRFPLUS page for more information.

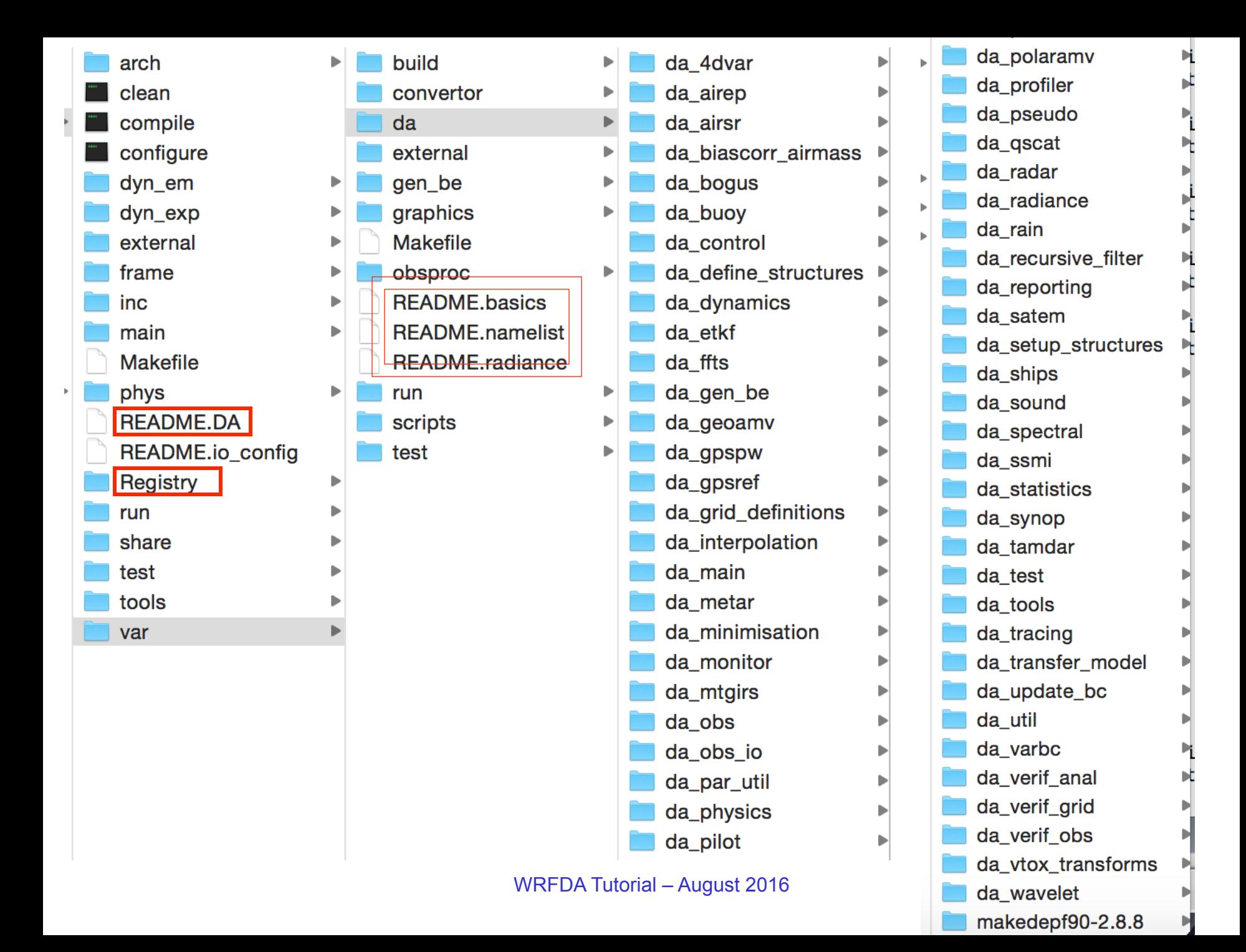

# WRFDA/var/da

**da\_main da\_4dvar da\_control da\_etkf da\_define\_structures da\_dynamics da\_grid\_definitions da\_interpolation da\_minimisation da\_physics da\_setup\_structures da\_varbc da\_vtox\_transforms**

#### **Observation-related code**

**da\_airep da\_airsr da\_bogus da\_buoy da\_geoamv da\_gpspw da\_gpsref da\_metar da\_mtgirs da\_pilot da\_polaramv da\_profiler**

**da\_pseudo da\_qscat da\_radar da\_radiance da\_rain da\_satem da\_ships da\_sound da\_ssmi da\_synop da\_tamdar da\_obs da\_obs\_io**

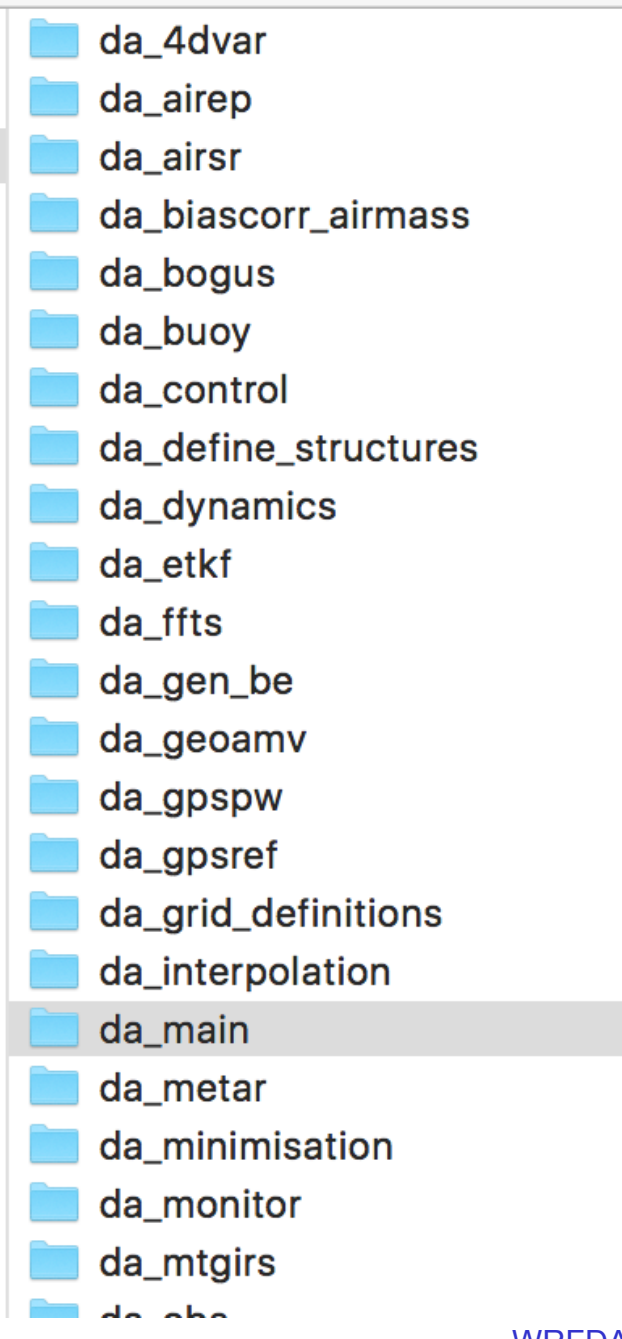

copyfile.c  $\mathbf{c}$ da\_esmf\_finalize.inc da\_esmf\_init.inc da\_esmf\_run.inc da\_med\_initialdata\_input.inc da\_med\_initi...output\_lbc.inc da\_med\_initi...ta\_output.inc da\_solve\_dual\_res\_init.inc da\_solve\_init.inc da\_solve.inc da\_update\_firstguess.inc da\_wrfvar\_esmf\_super.f90 da\_wrfvar\_esmf.f90 da\_wrfvar\_finalize.inc da\_wrfvar\_init1.inc da\_wrfvar\_init2.inc da\_wrfvar\_interface.inc da\_wrfvar\_io.f90 da\_wrfvar\_main.f90 da\_wrfvar\_run.inc da\_wrfvar\_top.f90

▶

▶

▶

▶

٠

▶

▶

▶

▶

▶

٠

▶

▶

Þ

▶

▶

▶

▶

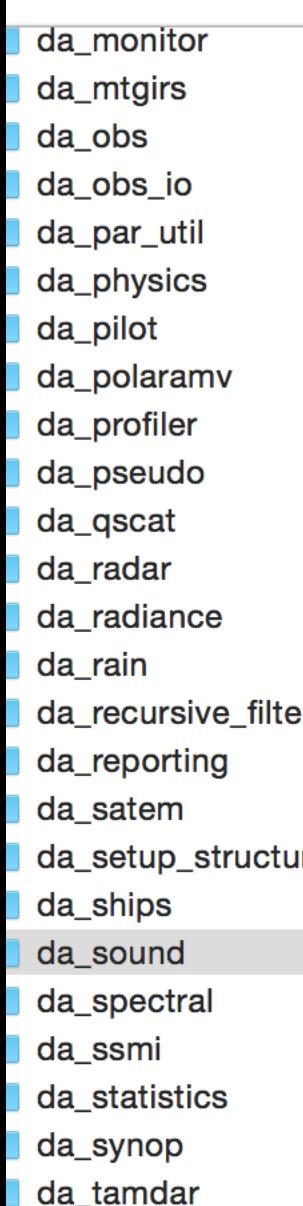

 $\overline{\phantom{a}}$  do toot

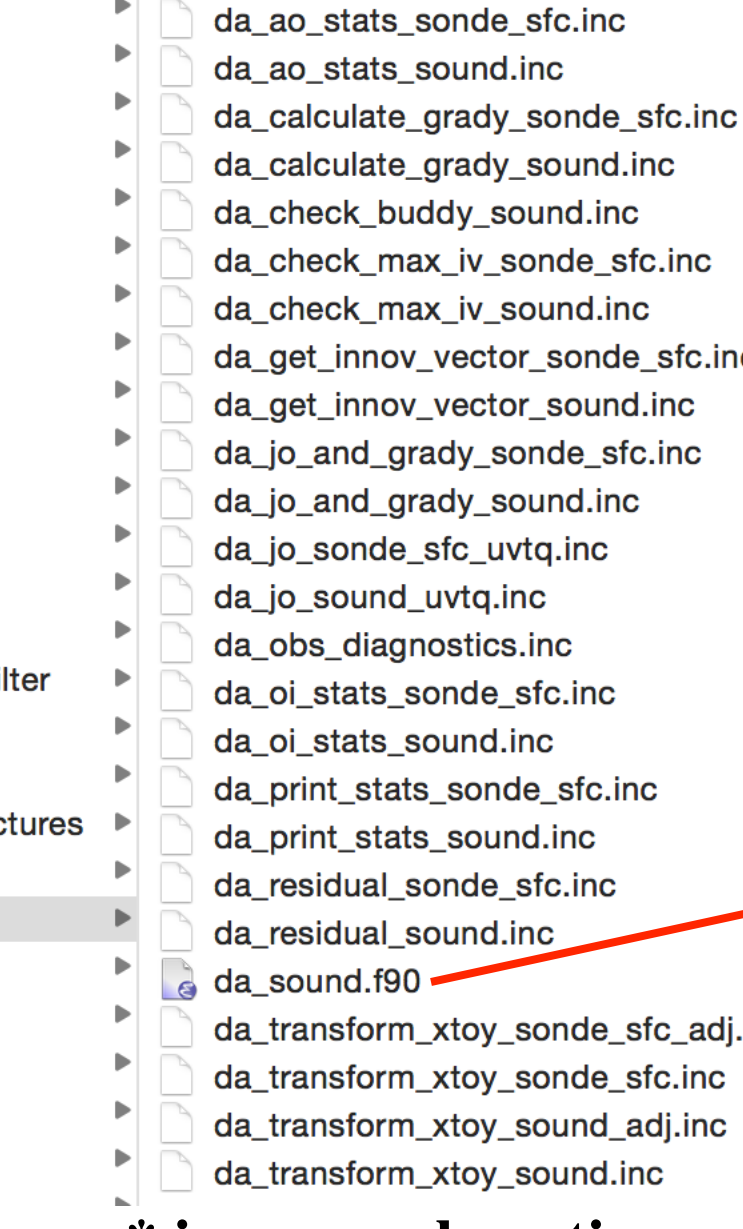

rady sound.inc

- dy sound.inc
- iv\_sonde\_sfc.inc
- iv sound.inc
- ector sonde sfc.inc
- ector sound.inc
- dy\_sonde\_sfc.inc
- dy\_sound.inc
- fc\_uvtq.inc
- vtg.inc
- stics.inc
- nde\_sfc.inc
- und.inc
- sonde sfc.inc
- sound.inc
- nde\_sfc.inc
- und.inc
- 
- toy\_sonde\_sfc\_adj.inc
- (toy\_sonde\_sfc.inc
- toy\_sound\_adj.inc
- toy\_sound.inc

#### \*.inc are subroutines

#### module da sound

use da control, only: obs gc pointer, max of check max iv print, check max iv unit, y check max iv, missing, max error uv, max max\_error\_p,max\_error\_q, sfc\_assi\_option fails buddy check, check buddy, check by

contains

#include "da ao stats sound. inc" #include "da jo and grady sound. inc" #include "da\_jo\_sound\_uvtq.inc" #include "da residual sound.inc" #include "da oi stats sound. inc" #include "da\_print\_stats\_sound.inc" #include "da transform xtoy sound.inc" #include "da\_transform\_xtoy\_sound\_adj.inc" #include "da\_check\_max\_iv\_sound.inc" #include "da get innov vector sound.inc" #include "da calculate grady sound.inc" #include "da check buddy sound.inc"

#include "da\_ao\_stats\_sonde\_sfc.inc" #include "da\_jo\_and\_grady\_sonde\_sfc.inc" #include "da\_jo\_sonde\_sfc\_uvtq.inc" #include "da residual sonde sfc.inc" #include "da\_oi\_stats\_sonde\_sfc.inc" #include "da\_print\_stats\_sonde\_sfc.inc" #include "da transform xtoy sonde sfc.inc" #include "da\_transform\_xtoy\_sonde\_sfc\_adj.inc" #include "da\_get\_innov\_vector\_sonde\_sfc.inc" #include "da\_check\_max\_iv\_sonde\_sfc.inc" #include "da calculate grady sonde sfc.inc"

#### end module da sound

# **Compilation of code: under var/build**

- build convertor da external gen\_be graphics **Makefile** obsproc **README.basics README.namelist** README.radiance run scripts test
- convertor.make
- da\_name\_space.pl
- da.make
- decode I2 airs.make
- depend.txt
	- frame gen be.make
	- inc
	- makefile
	- setup.csh
	- setup.ksh
- Link  $*$  inc to  $\sim$ build
- cpp  $*$  inc and  $*$  foo into  $*$  f (WRFDA code to be really compiled)
- Also use some WRF code  $-$  Raw WRF code:  $*$ .F
	- Cpp:  $\cdot$  F to  $*$  foo
- Also use auto-generated code var/build/inc/\*.inc (with registry mechanism)

### **Capability control via conditional compilation**

```
#if defined(RTTOV) || defined(CRTM)
```
 **if (use\_rad .and. (use\_varbc.or.freeze\_varbc)) call da\_varbc\_init(iv, be) #endif**

#### **#ifdef CLOUD\_CV**

**be** % v6 % mz = 0 **be** %  $\sqrt{7}$  % m**z** = 0 **be** % **v8** %  $mz = 0$ **be** %  $\sqrt{9}$  **% mz = 0 be** % v10 % mz = 0 **be** % v11 % mz = 0 **#endif**

**Need to set corresponding environment variables (e.g., setenv CLOUD\_CV 1) to have segments of code appear in cpp-preprocessed \*.f file.** 

**Control in compilation step can save memory usage by removing code for unused capability.**

**#ifdef VAR4D (this is activated through "./configure 4dvar")**

 $\mathbf{if}$  (it  $\&$ gt; 1) then

 **call kj\_swap (grid%u\_2, model\_grid%u\_2, &**

 **grid%xp%ims, grid%xp%ime, grid%xp%jms, grid%xp%jme, grid%xp%kms, grid%xp%kme)**

 **……. #else** 

```
 write(unit=message(1),fmt='(A)')'Please re-compile the code with 4dvar option' 
call da_error(\overline{FILE}, LINE , message(1:1))
```
**#endif**

### **Run-time control via namelist parameter convenient to switch on/off with single executable**

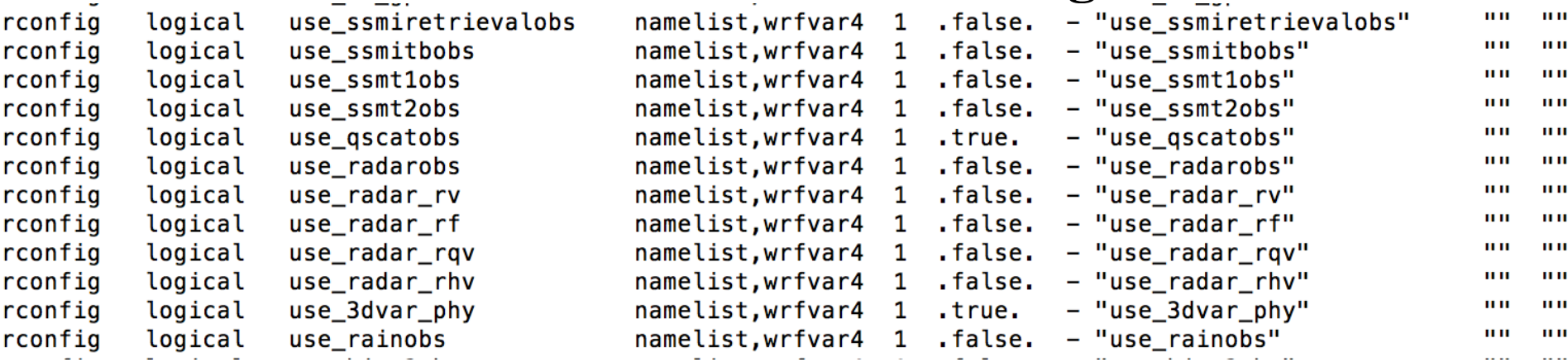

**Portion of WRFDA/Registry/registry.var file that defines all WRFDA-related namelist parameters. Developer can add new parameters for new capabilities. e.g., new amsr2 radiance DA in V3.8.**

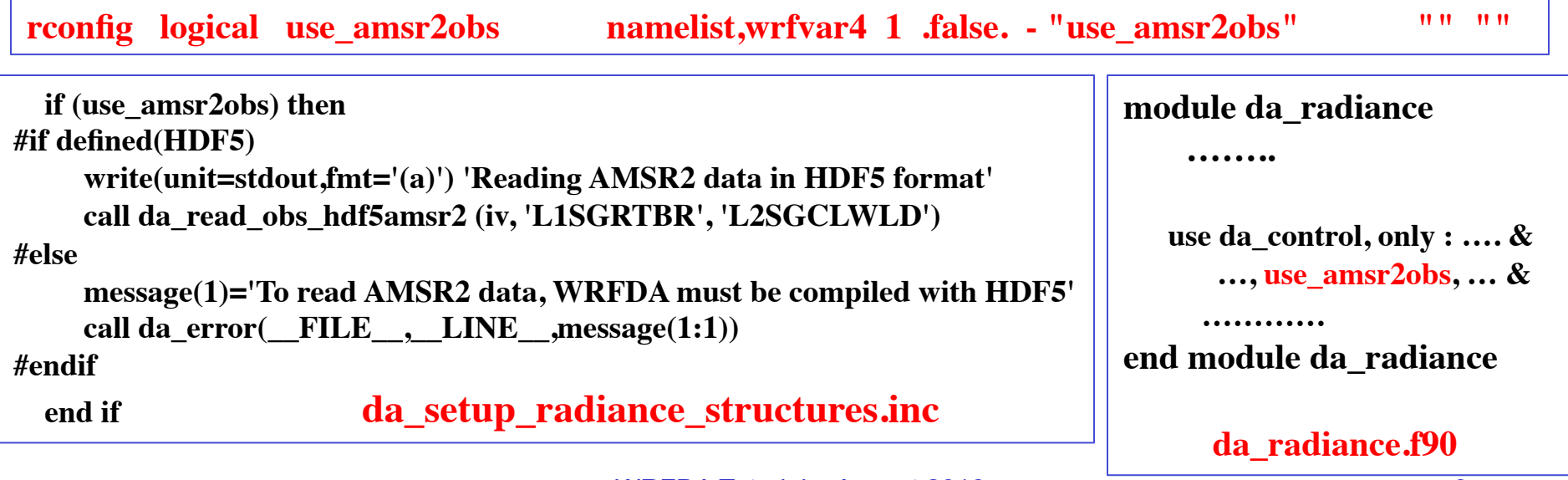

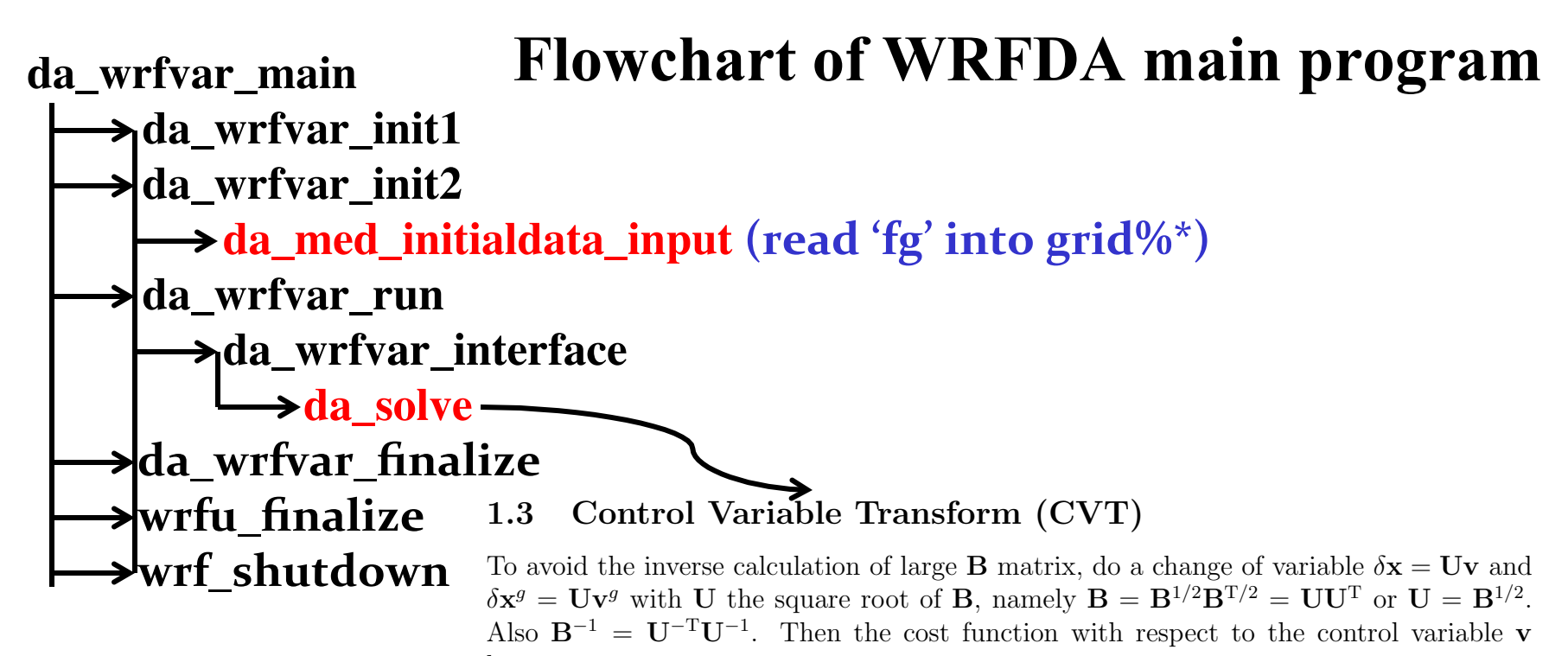

becomes

$$
J(\mathbf{v}) = \frac{1}{2}(\mathbf{v} - \mathbf{v}^g)^T(\mathbf{v} - \mathbf{v}^g) + \frac{1}{2}(\mathbf{H} \mathbf{U} \mathbf{v} - \mathbf{d})^T \mathbf{R}^{-1}(\mathbf{H} \mathbf{U} \mathbf{v} - \mathbf{d})
$$
(4)

#### 1.4 Solution of Incremental 3DVARA<br>20 Solution of Incremental 3DVARA 1.4 Solution of Incremental 3DVAR

 $\mathbf{m}$  mannely namely The minimization of the cost function requires its gradient with respect to  $\bf{v}$  to be zero, namely

$$
\nabla_{\mathbf{v}} J(\mathbf{v}) = (\mathbf{v} - \mathbf{v}^g) + \mathbf{U}^{\mathrm{T}} \mathbf{H}^{\mathrm{T}} \mathbf{R}^{-1} (\mathbf{H} \mathbf{U} \mathbf{v} - \mathbf{d}) = 0
$$
 (5)

$$
\mathbf{v}^a = (\text{I} + \mathbf{U}^{\text{T}}\mathbf{H}^{\text{T}}\mathbf{R}^{-1}\mathbf{H}\mathbf{U})^{-1}(\mathbf{v}^g + \mathbf{U}^{\text{T}}\mathbf{H}^{\text{T}}\mathbf{R}^{-1}\mathbf{d})
$$

nent and the analysis in model space are The analysis increment and the analysis in model space are

$$
\mathbf{x}^a = \mathbf{x}^g + \delta \mathbf{x}^a = \mathbf{x}^g + \mathbf{U}\mathbf{v}^a
$$

WRFDA Tutorial – August 2016 10  $T_{\text{max}}$   $T_{\text{max}}$  is  $T_{\text{max}}$  in  $\omega$ 

### **Flowchart of da\_solve (3DVAR)**

WRFDA Tutorial – August 2016 11  **da\_setup\_firstguess da\_setup\_firstguess\_wrf**  $\rightarrow$  da\_transfer\_wrftoxb (grid%\*  $\rightarrow$  grid%xb%\*) **H** da setup obs structures  **da\_setup\_obs\_structures\_ascii/bufr/radar/rain da\_setup\_radiance\_structures (read obs into ob & iv structure) da\_setup\_background\_errors**  $\rightarrow$  **da\_setup\_be\_regional (read be.dat into "be" structure for CV5/6/7) da\_initialize\_cv** (cvt =  $0$ , i.e.,  $v^b = 0$ )  $\blacktriangleright$  do it = 1, max\_ext\_its (outer loop)  $\mathbf{da\_initialize\_cv}$  ( $\mathbf{xhat = 0, i.e., v = 0}$ )  $da\_get\_innov\_vector$  (calculate  $d = y - H(x_h)$ ) da\_minimize\_cg **(inner loop minimization to update v)**  $\cot = \cot + x$  **hat** (analysis  $v^a$  in control variable space)  $da_{\text{transform\_vtox}}$  (grid%xa%\*, analysis  $\delta x_a = Uv^a$ ) da\_transform\_xtoxa (additional diagnostics variables) da\_transfer\_xatoanalysis  $\rightarrow$  da\_transfer\_xatowrf (grid%\* = grid%\* + grid%xa%\*, ready for output)  $\rightarrow$  da\_transfer\_wrftoxb (grid%xb%<sup>\*</sup>= grib%<sup>\*</sup>, update x<sub>b</sub> for next loop) **lend do** da\_update\_firstguess (write out analysis file "wrfvar\_output") **da\_solve**

da\_minimize\_cg (..., be, iv, j\_grad\_norm\_target, xhat, cvt, re, y, j)  $A = \begin{bmatrix} 0 & 0 & 0 \\ 0 & 0 & 0 \end{bmatrix}$  ,  $B = \begin{bmatrix} 0 & 0 & 0 \\ 0 & 1 & 0 \end{bmatrix}$  ,  $B = \begin{bmatrix} 0 & 0 & 0 \\ 0 & 0 & 0 \end{bmatrix}$ where d = y *H* (x*<sup>g</sup>*) and H is the linearized version of *H* in the vicinity of x*<sup>g</sup>*.

- **da\_calculate\_j**  $J(\mathbf{v}) = \frac{1}{2}$  $\frac{1}{2}(\mathbf{v}-\mathbf{v}^g)^{\mathrm{T}}(\mathbf{v}-\mathbf{v}^g)+\frac{1}{2}$ **lculate\_j**  $J(v) = \frac{1}{2}(v - v^g)^T(v - v^g) + \frac{1}{2}(HUv - d)^T R^{-1}(HUv - d)$ 
	- **da\_transform\_vtoy** (calculate  $y = HUv$ )
		- da\_transform\_vtox + da\_transform\_xtoxa  $\rightarrow$  da\_transform\_xtoy
	- **da\_calculate\_residual** (calculate re = HUv d)  $T_{\text{c} \text{a} \text{c} \text{u} \text{a} \text{c}}$  (calculate  $1e - 110v - q$ ) calculat
	- **da\_jo\_and\_grady** (calculate R<sup>-1</sup> \* re and J % jo = 0.5<sup>\*</sup> re \* R<sup>-1</sup> \* re ) te R<sup>-1 \*</sup> re and J % jo =  $0.5^*$  $5^*$  re  $*$  R<sup>-1</sup>  $*$  re  $)$
	- J % jb =  $0.5 * da\_dot\_cv$  ( $cvt + xhat, cvt + xhat$ )
	- $-$  J % total = J % jb + J % jo + ...
	- **da\_calculate\_gradj** The minimization of the minimization requires its gradient with respect to visit  $\mathcal{L}$  and  $\mathcal{L}$  and  $\mathcal{L}$  and  $\mathcal{L}$  and  $\mathcal{L}$  and  $\mathcal{L}$  and  $\mathcal{L}$  are performed in  $\mathcal{L}$  and  $\mathcal{L}$  and  $\mathcal{L}$  an
- Do iter = 1,  $ntmax(it)$ !! Inner loop  $\mathbf{U} = \mathbf{U} \mathbf{U}$ 
	- da\_calculate\_gradj  $\nabla_{\mathbf{v}}J(\mathbf{v}) = (\mathbf{v} \mathbf{v}^g) + \mathbf{U}^{\text{T}}\mathbf{H}^{\text{T}}\mathbf{R}^{-1}(\mathbf{H}\mathbf{U}\mathbf{v} \mathbf{d})$ 
		- **da\_transform\_vtoy (apply Tangent Linear operator H** U)
		- **da\_calculate\_grady**
		- $\cdot$  da\_transform\_vtoy\_adj (apply Adjoint operator  $\mathrm{U}^\mathrm{T}\,\mathrm{H}^\mathrm{T})$
- End Do
- **da\_calculate\_j** !! Calculate J after iteration

## **WRFDA Data Structures**

- grid% : WRF variables in staggered  $C$ -grid
- grid%xb% :  $x_g$  in A-grid
- grid%xa% : analysis increment in model space
- grid%vv% :  $vv = U_h v$  ( $U_h$  is recursive filter)
- grid%vp% :  $vp = U_y v = E L^{1/2} v = (vertical EOF)$
- be% : background error
- $\alpha b\%$ : observations
- $iv\% = d:innovation$
- $v\% = HUv$
- $re\% = HUv d$

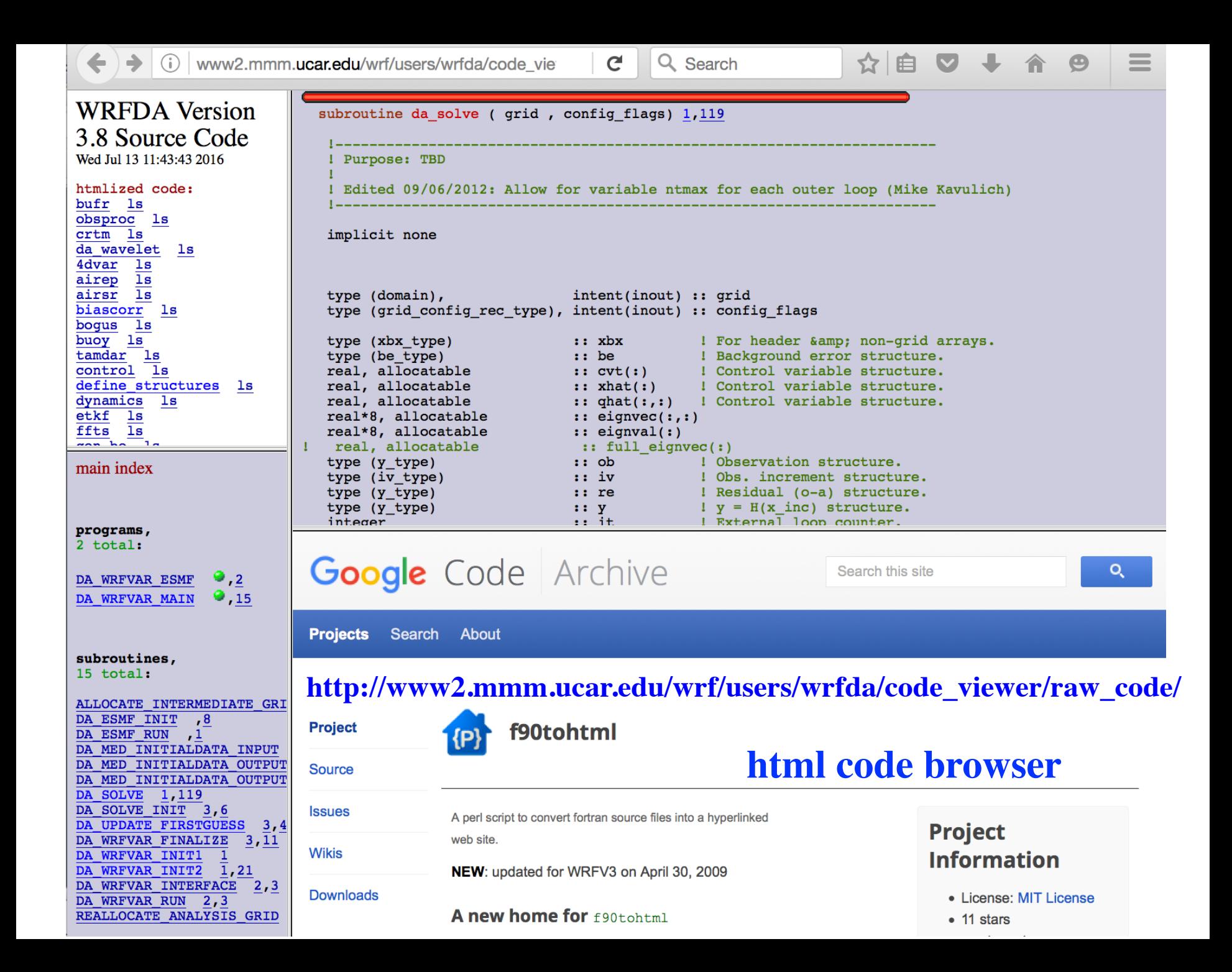

# Scenarios for new development

- Add a new observation type
	- Conventional data
	- Clear-sky radiance data
- Add new analysis variables
	- e.g., cloud/precip, aerosol/chemistry
- Add both new obs and analysis variables – e.g., cloud/precip-affected radiance DA, radar DA
- Add new cost function term
	- Variational bias correction of radiance data
	- Variational bias correction of aircraft data
	- Hybrid-3DEnVar/4DEnVar, dynamic constraint

# Add new obs type: follow templates

- Near surface level observations:
	- da\_synop, da\_metar, da\_buoy, da\_ships, da\_qscat
- Profile observations
	- da\_sound, da\_pilot, da\_profiler, da\_airsr,
	- da\_satem, da\_geoamv, da\_polaramv, da\_gpsref
- Moving aircraft platforms
	- da\_airep, da\_tamdar
- Integrated quantity
	- da\_gpspw : TPW or Zenith Total Delay
- Other types
	- da\_ssmi : retrieved TPW and wind speed, and radiance (obsolete)
	- da\_radiance, da\_radar, da\_rain

## Example: add TAMDAR data in little\_r format

#### 1. obsproc

- obsproc/src/3dvar\_obs.F90
- obsproc/src/fm\_decoder.F90
- obsproc/src/sort\_platform.F90
- obsproc/src/module\_decoded.F90
- obsproc/src/module\_write.F90
- obsproc/src/module\_complete.F90
- obsproc/src/module\_duplicate.F90
- obsproc/src/platform\_interface.inc
- obsproc/src/module\_namelist.F90
- obsproc/src/module\_err\_afwa.F90
- obsproc/src/module per type.F90
- obsproc/src/module\_qc.F90

**Decode little\_r TAMDAR data into WRFDA-recognized ASCII format and perform quality control.**

Example: add TAMDAR data in little r format

### 2. define\_structures

- da/da\_define\_structures/da\_deallocate\_y.inc
- da/da\_define\_structures/da\_zero\_y.inc
- da/da\_define\_structures/da\_deallocate\_observations.inc
- da/da\_define\_structures/da\_allocate\_y.inc
- da/da\_define\_structures/da\_allocate\_observations.inc
- da/da\_define\_structures/da\_define\_structures.f90
- da/da\_setup\_structures/da\_setup\_obs\_structures.inc
- da/da\_setup\_structures/da\_setup\_structures.f90

#### 3. da\_obs\_io

- da/da\_obs\_io/da\_search\_obs.inc
- da/da\_obs\_io/da\_write\_filtered\_obs.inc
- da/da\_obs\_io/da\_read\_obs\_ascii.inc
- da/da\_obs\_io/da\_scan\_obs\_ascii.inc
- da/da\_obs\_io/da\_obs\_io.f90

**Read ASCII format TAMDAR data**

**Define data structure**

## Example: add TAMDAR data in little r format

#### 4. da\_tamdar

- da/da\_tamdar/da\_ao\_stats\_tamdar.inc
- da/da\_tamdar/da\_calculate\_grady\_tamdar.inc
- da/da\_tamdar/da\_check\_max\_iv\_tamdar.inc
- da/da\_tamdar/da\_get\_innov\_vector\_tamdar.inc
- da/da\_tamdar/da\_jo\_and\_grady\_tamdar.inc
- $-$  da/da tamdar/da jo tamdar uvtq.inc
- da/da\_tamdar/da\_oi\_stats\_tamdar.inc
- da/da\_tamdar/da\_print\_stats\_tamdar.inc
- **Calculate OmB, Jo and gradJo term.**
- da/da\_tamdar/da\_residual\_tamdar.inc
- da/da\_tamdar/da\_tamdar.f90
- da/da\_tamdar/da\_transform\_xtoy\_tamdar.inc
- da/da\_tamdar/da\_transform\_xtoy\_tamdar\_adj.inc

### Example: add TAMDAR data in little\_r format

#### 5. da\_obs

- da/da\_obs/da\_random\_omb\_all.inc
- da/da\_obs/da\_add\_noise\_to\_ob.inc
- da/da\_obs/da\_obs.f90
- da/da\_obs/da\_count\_filtered\_obs.inc
- da/da\_obs/da\_fill\_obs\_structures.inc
- da/da\_obs/da\_transform\_xtoy.inc
- da/da\_obs/da\_transform\_xtoy\_adj.inc
- da/da\_obs/da\_use\_obs\_errfac.inc
- da/da\_obs/da\_fm\_decoder.inc

#### **Upper-level routines to call TAMDAR-related routines.**

## Example: add TAMDAR data in little r format

#### 6. da\_minimization

- da/da\_minimisation/da\_calculate\_grady.inc
- da/da\_minimisation/da\_calculate\_residual.inc
- da/da\_minimisation/da\_minimisation.f90
- da/da\_minimisation/da\_get\_innov\_vector.inc
- da/da\_minimisation/da\_get\_var\_diagnostics.inc
- da/da\_minimisation/da\_jo\_and\_grady.inc
- da/da\_minimisation/da\_write\_diagnostics.inc

#### 7. control/registry/compile

- da/da\_control/da\_control.f90
- Registry/registry.var
- var/build/da.make
- var/build/depend.txt

#### **namelist and compilation.**

**Upper-level routines to call TAMDAR-related routines.**

## Example: add TAMDAR data in little\_r format

#### 8. da\_test

- da/da\_test/da\_check\_xtoy\_adjoint\_tamdar.inc
- da/da\_test/da\_test.f90
- da/da\_test/da\_check\_xtoy\_adjoint.inc
- $-$  da/da test/da get y lhs value.inc

#### **Check correctness of TL/AD**

### Example: add new radiance data

- The way of radiance DA implementation is different from conventional observations
	- Key is to use indexing of different platforms/satellites/sensors
	- This makes adding a new radiance data much easier

```
&wrfvar14
 RTMINIT NSENSOR = 14RTMINIT PLATFORM = 12, 1, 1, 1, 9,10, 1, 1, 17, 1, 1, 10, 9, 2
 RTMINIT SATID = 3,16,18,19, 2, 2,15,16, 0,18, 19, 2, 2,16RTMINIT SENSOR = 21, 3, 3, 3, 3, 3, 4, 4, 19, 15, 15, 15, 11, 10
```
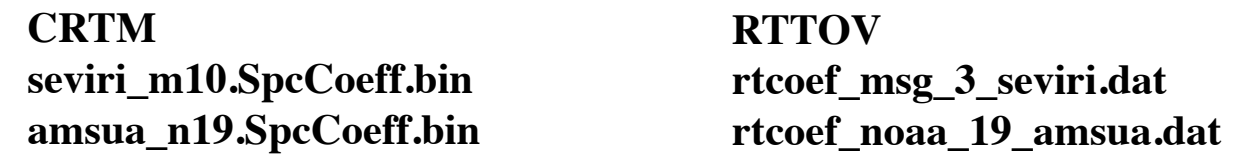

**To assimilate radiance data, corresponding coefficient files must be available in CRTM or RTTOV and WRFDA reads coefficient files according to these "triplets".**

#### **RTTOV Users Guide**  *http://nwpsaf.eu/deliverables/rtm/docs\_rttov11/users\_guide\_11\_v1.4.pdf*  **Table 2 and Table 3**

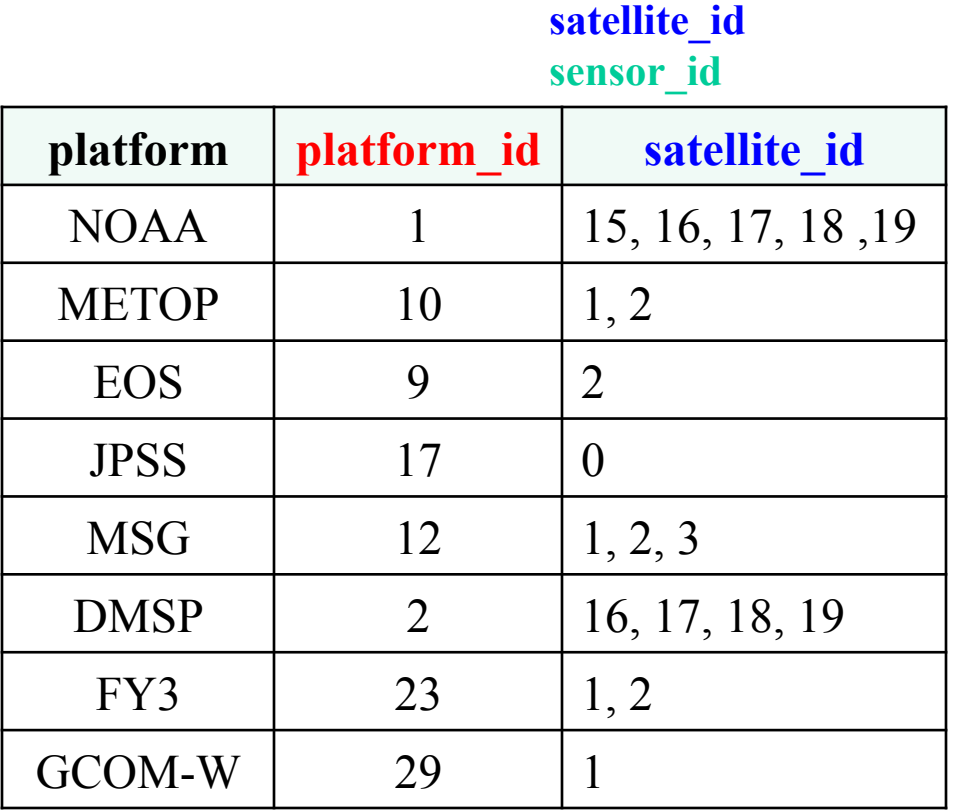

**Instrument triplets platform\_id**

- $metop-2 = metop-a$
- $metop-1 = metop-b$
- $ipss-0 = npp$
- $msg-1$  = meteosat-8
- $msg-2 = meteosat-9$
- $msg-3 = meteosat-10$

WRFDA Tutorial – August 2016 24

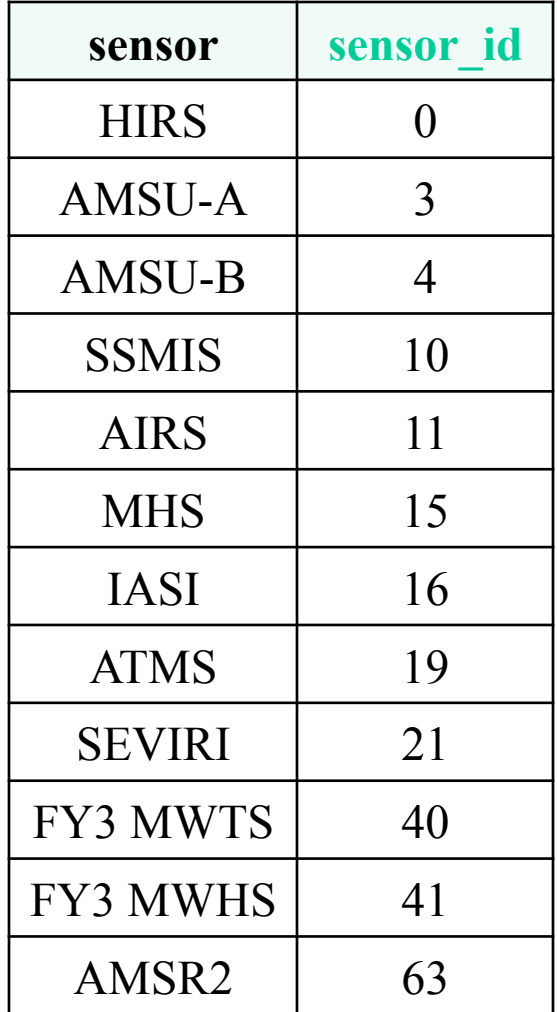

# da radiance/module radiance.f90

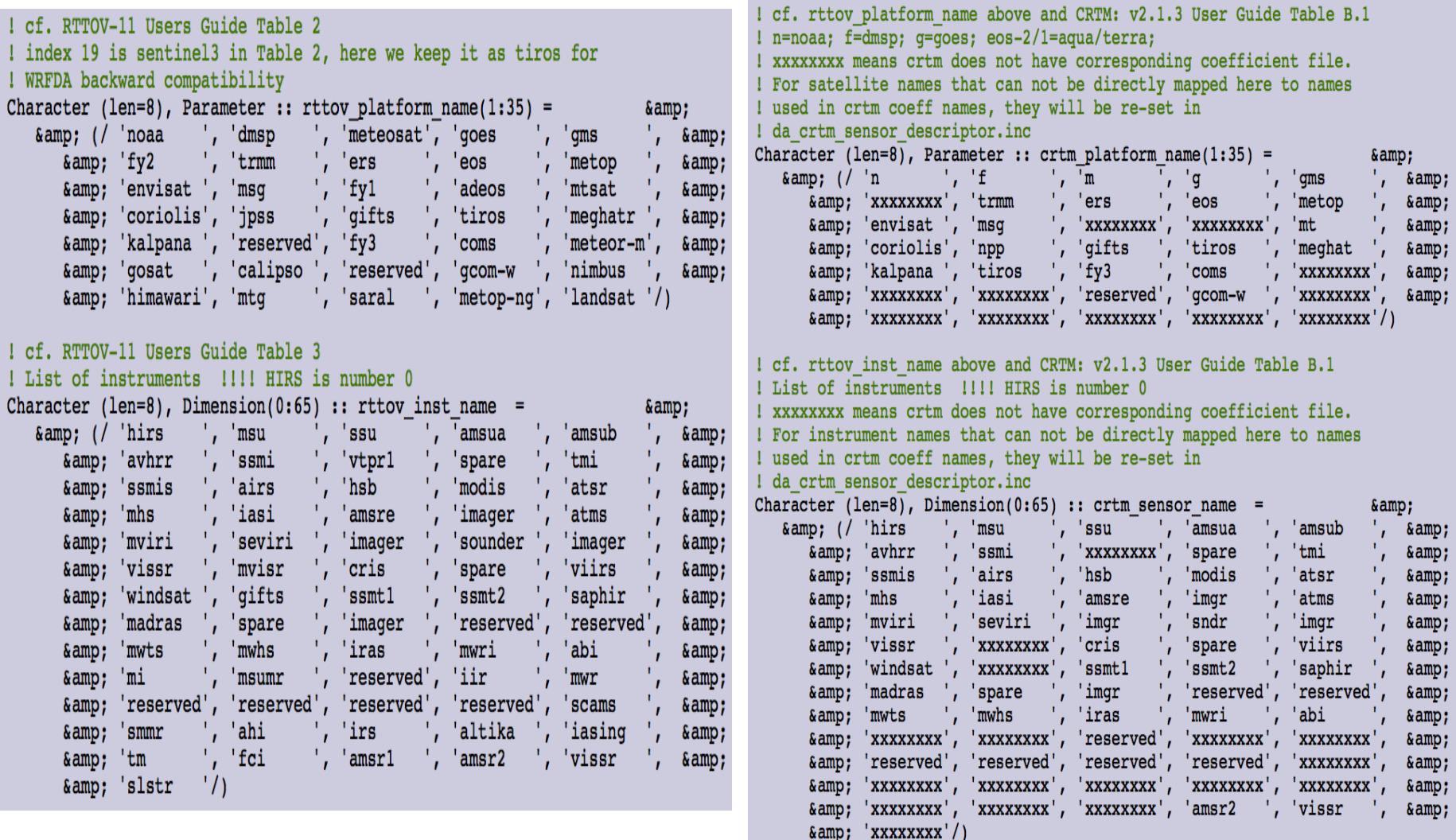

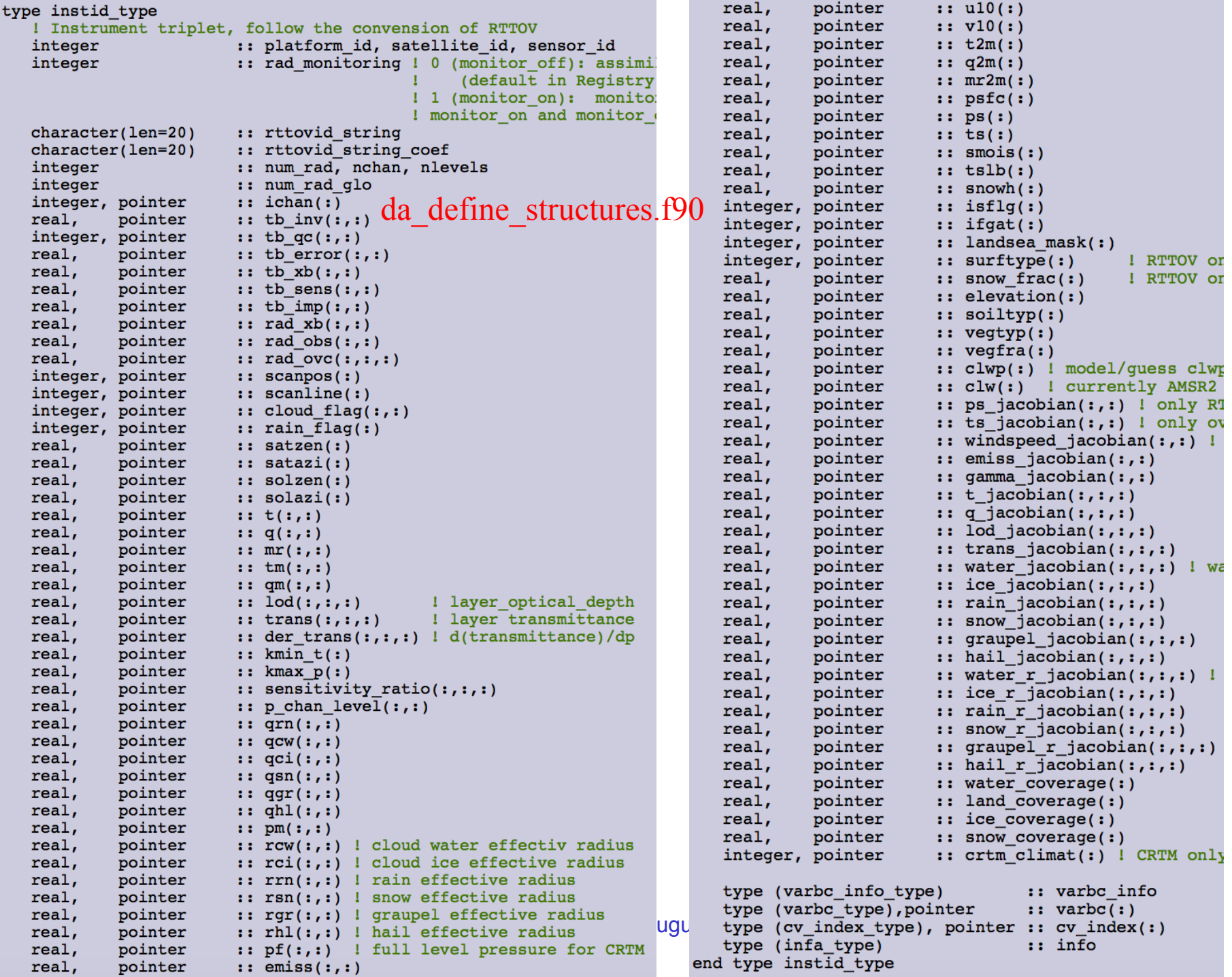

# New AMSR2 radiance DA in V3.8

- da radiance/da read obs hdf5amsr2.inc
- da radiance/da qc amsr2.inc
- Add obs error file for new sensor under  $\sim$ var/run/radiance info
- Other related modifications are mostly minor

# **About WRFDA parallelism**

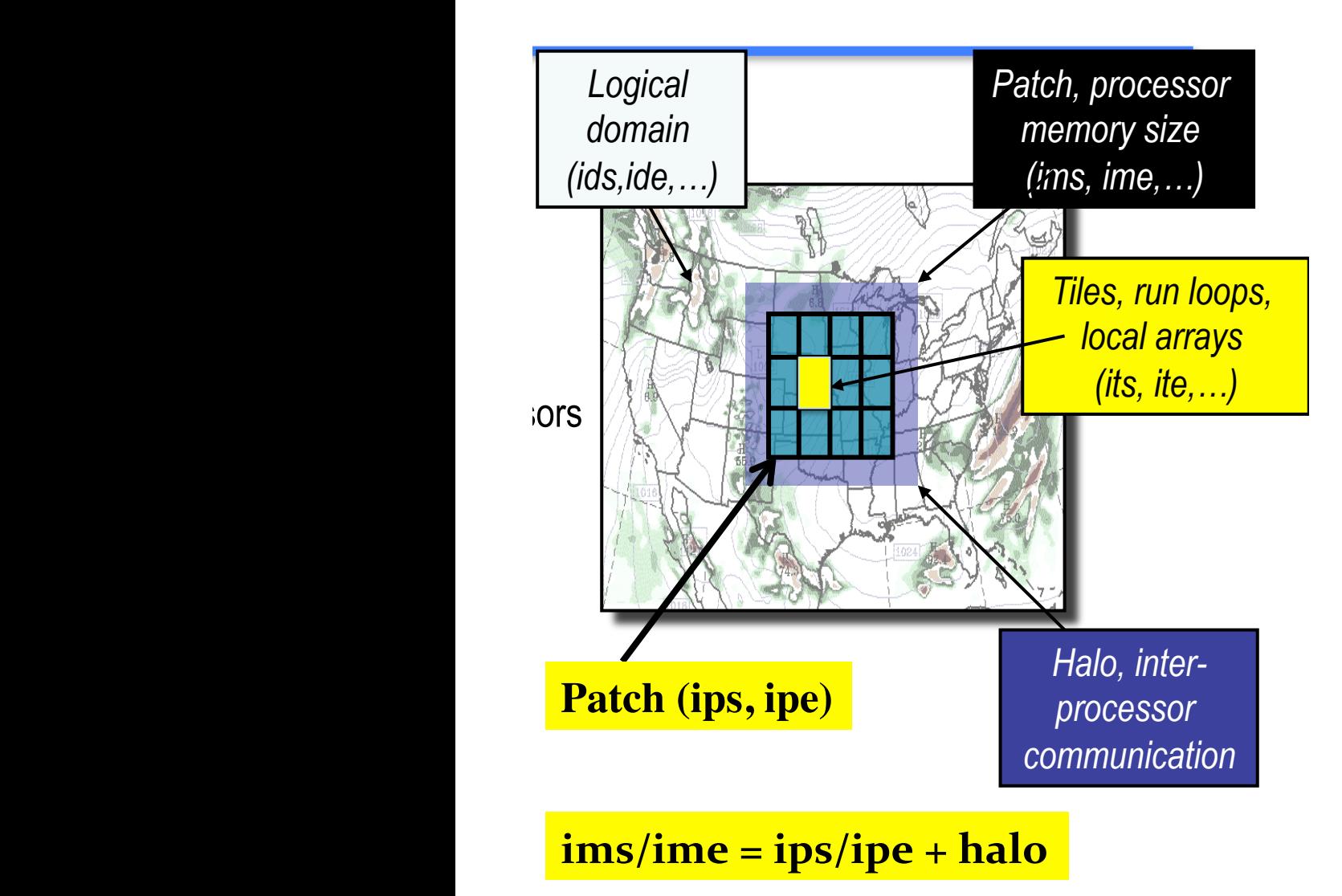

- Only MPI
- ntiles  $=$  1 for each patch
- So  $ips/ipe = its/ite$

# To contribute back your code

• Start your development from WRF Github code repository

• Entire WRF code repository will move from internal subversion to external github in the middle of this August

# WRFDA Fortran Coding Standard

- All USE statements should have ONLY and specify exactly what module items they use
- Lower case filenames, function, module, subroutine, variable names
- "Implicit none" in every subroutine.
- Keep within 100 columns
- Do not use DIMENSION keyword in variable declarations
- One subroutine per file.
- Indent if/do blocks by 3 spaces.
- Only label do loops if exit/cycle would be ambiguous
- Only CONTINUE statements can have numeric labels
- Use descriptive names for variables/subroutines when usage is unique (e.g. psichi\_to\_uv).
- Use generic names for variables/subroutines when usage is varied, i.e. maintain flexibility - e.g. field $(:,:)$  for general interpolation routines.

# WRFDA Fortran Coding Standard

- Include compact, informative comments for each group of operations.
- Any commented out declaration or code must have an associated comment saying why.
- Do not mix changes commit separately to help reviewers understand what they are reviewing (tidying changes should be performed separately from other changes for which there is non-zero impact).
- All IO using units defined by da\_get\_unit, da\_free\_unit system
- *Use* statements only occur in modules, not individual routines
- No unused variables. Assigning and then not using variables is only allowed for reading pad data in IO routines.
- No unused types coming through *use* statements.
- Do not pass different levels of a derived data into a routine, so *call x(grid,grid%xb)* is bad.
- all types should end with " type"
- Refer to real constants as 0.0, not 0.

#### **Follow good code in WRFDA, not bad ones**